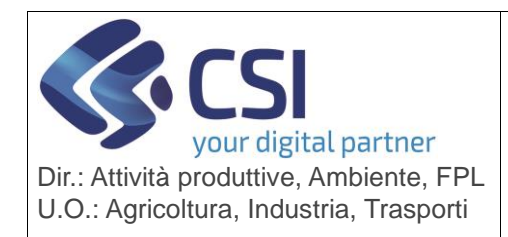

**S.I.A.P.**

## **ANAGRAFE UNICA DEL PIEMONTE**

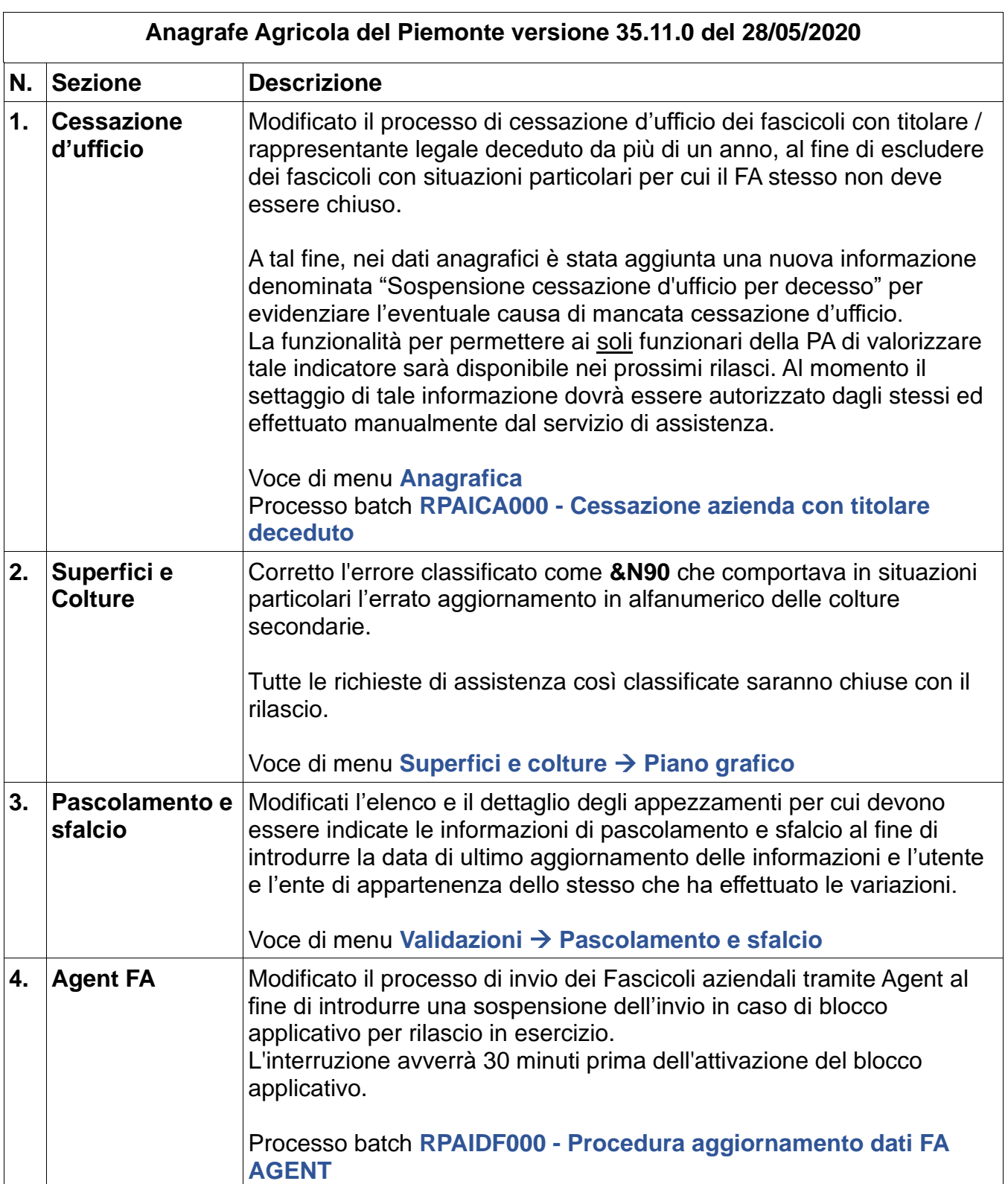